## SAP ABAP table MDG\_MDF2011 {Generated Tables of Master Data Characteristics}

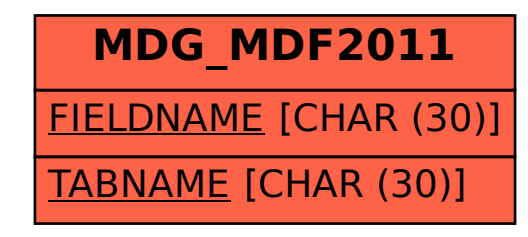